# Process Synchronization (Part II)

Amir H. Payberah amir@sics.se

Amirkabir University of Technology (Tehran Polytechnic)

<span id="page-0-0"></span>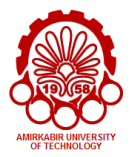

# **Motivation**

#### Process Synchronization

- $\triangleright$  Maintaining consistency of shared data
- ▶ Critical-Section (CS) problem
- $\triangleright$  CS solutions:
	- Peterson's solution
	- Synchronization Hardware
	- Mutex lock

#### Mutex Lock

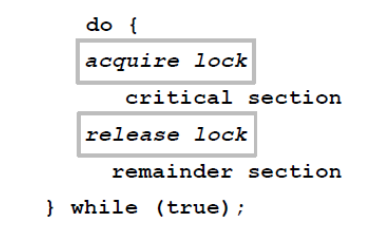

```
acquire() {
  while (!available); /* busy wait */available = false;
}
release() {
  available = true;
}
```
# Semaphores

#### **Semaphore**

 $\triangleright$  Synchronization tool that provides more sophisticated ways (than Mutex locks) for process to synchronize their activities.

- $\triangleright$  Synchronization tool that provides more sophisticated ways (than Mutex locks) for process to synchronize their activities.
- $\triangleright$  Semaphore S: integer variable.
- Accessed via two atomic operations:  $wait()$  and  $signal()$

#### wait() and signal()

```
wait(S) {
  while (S \le 0); // busy wait
 S--;}
```

```
signal(S) {
 S++;
}
```
#### Counting and Binary Semaphore

▶ Counting semaphore: integer value can range over an unrestricted domain.

#### Counting and Binary Semaphore

- Counting semaphore: integer value can range over an unrestricted domain.
- $\triangleright$  Binary semaphore: integer value can range only between 0 and 1.
	- Same as a mutex lock.

Access control to a given resource consisting of a finite number of instances.

- $\triangleright$  Access control to a given resource consisting of a finite number of instances.
	- Initialize the semaphore to the number of available resources.

- $\triangleright$  Access control to a given resource consisting of a finite number of instances.
	- Initialize the semaphore to the number of available resources.
	- Call wait () before using a resource.

- $\triangleright$  Access control to a given resource consisting of a finite number of instances.
	- Initialize the semaphore to the number of available resources.
	- Call wait () before using a resource.
	- Call signal() after releasing a resource.

- $\triangleright$  Access control to a given resource consisting of a finite number of instances.
	- Initialize the semaphore to the number of available resources.
	- Call wait () before using a resource.
	- Call signal() after releasing a resource.
	- If  $S = 0$ : all resources are used, and processes that wish to use a resource will block until the count becomes greater than 0.

Gonsider  $P_1$  and  $P_2$  that require C1 to happen before C2.

• Consider  $P_1$  and  $P_2$  that require C1 to happen before C2.

 $\triangleright$  Create a semaphore S initialized to 0.

// Process P1  $C1;$ signal(S); // Process P2 wait(S);  $C2;$ 

 $\triangleright$  Consider  $P_1$  and  $P_2$  that require C1 to happen before C2.

 $\triangleright$  Create a semaphore S initialized to 0.

// Process P1  $C1;$ signal(S); // Process P2 wait(S); C2;

 $\triangleright$  The implementation still suffers from busy waiting.

## Semaphore Implementation with no Busy Waiting (1/2)

 $\triangleright$  With each semaphore there is an associated waiting queue.

## Semaphore Implementation with no Busy Waiting (1/2)

 $\triangleright$  With each semaphore there is an associated waiting queue.

- $\blacktriangleright$  Each entry in a waiting queue has two data items:
	- Value (of type integer).
	- Pointer to next record in the list.

### Semaphore Implementation with no Busy Waiting (1/2)

 $\triangleright$  With each semaphore there is an associated waiting queue.

- $\triangleright$  Each entry in a waiting queue has two data items:
	- Value (of type integer).
	- Pointer to next record in the list.

```
typedef struct {
  int value;
  struct process *list;
 semaphore;
```
#### Semaphore Implementation with no Busy Waiting (2/2)

- $\triangleright$  block: place the process invoking the operation on the appropriate waiting queue.
- $\triangleright$  wakeup: remove one of processes in the waiting queue and place it in the ready queue.

Semaphore Implementation with no Busy Waiting (2/2)

- $\triangleright$  block: place the process invoking the operation on the appropriate waiting queue.
- $\triangleright$  wakeup: remove one of processes in the waiting queue and place it in the ready queue.

```
wait(semaphore *S) {
  S->value--;
  if (S->value < 0) {
   // add this process to S->list;
    block();
  }
}
```
Semaphore Implementation with no Busy Waiting (2/2)

- $\triangleright$  block: place the process invoking the operation on the appropriate waiting queue.
- $\triangleright$  wakeup: remove one of processes in the waiting queue and place it in the ready queue.

```
wait(semaphore *S) {
  S->value--;
  if (S->value < 0) {
   // add this process to S->list;
    block();
  }
}
```

```
signal(semaphore *S) {
  S->value++;
  if (S->value \le 0) {
    // remove a process P from S->list;
    wakeup(P);
  }
}
```
 $\triangleright$  Deadlock: two or more processes are waiting indefinitely for an event that can be caused by only one of the waiting processes.

- $\triangleright$  Deadlock: two or more processes are waiting indefinitely for an event that can be caused by only one of the waiting processes.
- $\triangleright$  Let S and Q be two semaphores initialized to 1.

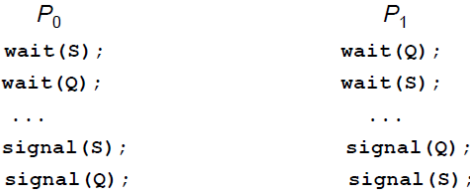

#### **Starvation**

 $\blacktriangleright$  Starvation: indefinite blocking.

#### **Starvation**

- $\triangleright$  Starvation: indefinite blocking.
- $\triangleright$  A process may never be removed from the semaphore queue in which it is suspended.
- $\triangleright$  Starvation: indefinite blocking.
- $\triangleright$  A process may never be removed from the semaphore queue in which it is suspended.
- $\triangleright$  If we remove processes from the list associated with a semaphore in LIFO (last-in, first-out) order.

**Priority inversion:** scheduling problem when lower-priority process holds a lock needed by higher-priority process.

- **Priority inversion:** scheduling problem when lower-priority process holds a lock needed by higher-priority process.
- $\blacktriangleright$  Example:
	- $L < M < H$ , assume process H requires R, which is accessed by process L.

 $\triangleright$  Priority inversion: scheduling problem when lower-priority process holds a lock needed by higher-priority process.

#### $\blacktriangleright$  Example:

- $L < M < H$ , assume process H requires R, which is accessed by process L.
- Now suppose that process  $M$  becomes runnable, thereby preempting process L.

 $\triangleright$  Priority inversion: scheduling problem when lower-priority process holds a lock needed by higher-priority process.

#### $\blacktriangleright$  Example:

- $L < M < H$ , assume process H requires R, which is accessed by process L.
- Now suppose that process M becomes runnable, thereby preempting process L.
- So, M has affected how long process H must wait.

**>** Solved via priority-inheritance protocol.

- **>** Solved via priority-inheritance protocol.
	- All processes that are accessing resources needed by a higher-priority process inherit the higher priority until they are finished with the resources in question.

- $\triangleright$  Solved via priority-inheritance protocol.
	- All processes that are accessing resources needed by a higher-priority process inherit the higher priority until they are finished with the resources in question.
	- When they are finished, their priorities revert to their original values.
# Priority Inversion (2/2)

- $\triangleright$  Solved via priority-inheritance protocol.
	- All processes that are accessing resources needed by a higher-priority process inherit the higher priority until they are finished with the resources in question.
	- When they are finished, their priorities revert to their original values.
- $\triangleright$  Process L temporarily inherits the priority of process H, thereby preventing process M from preempting its execution.

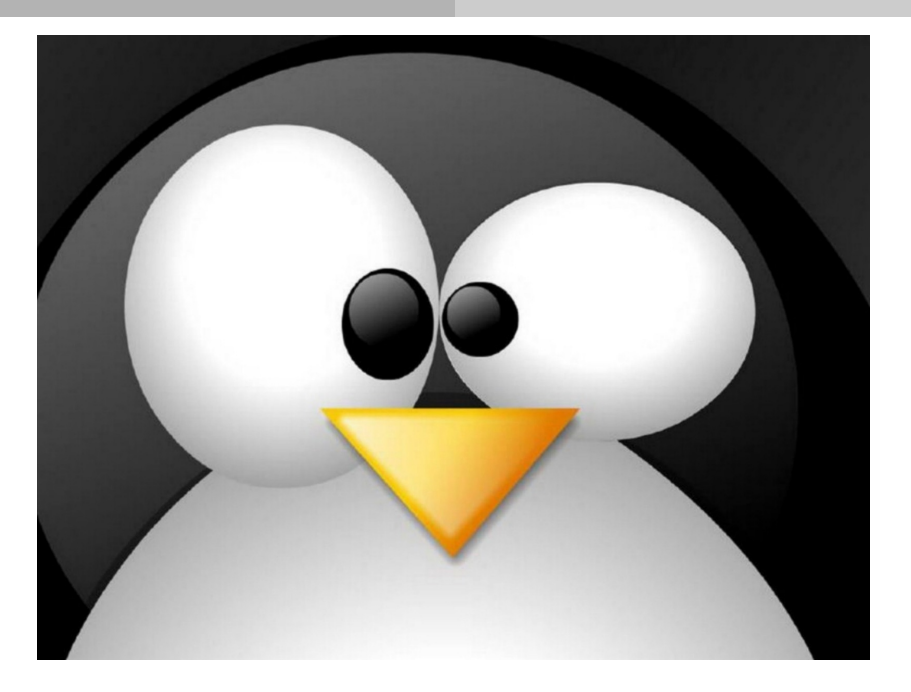

# Opening an Unnamed Semaphore

 $\triangleright$  sem init() initializes a semaphore to the value specified by value.

#include <semaphore.h> int sem\_init(sem\_t \*sem, int pshared, unsigned int value);

# Opening an Unnamed Semaphore

 $\triangleright$  sem init() initializes a semaphore to the value specified by value.

```
#include <semaphore.h>
int sem_init(sem_t *sem, int pshared, unsigned int value);
```
- $\triangleright$  pshared: whether the semaphore is shared between threads or processes.
	- $\bullet$  == 0: shared between the threads, and sem is the address of either a variable.
	- $\bullet$   $>$  0: shared between processes, and sem is the address of a shared memory.

# Destroying an Unnamed Semaphore

 $\triangleright$  sem\_destroy() destroys the semaphore.

#include <semaphore.h>

int sem\_destroy(sem\_t \*sem);

 $\triangleright$  sem wait () decrements the value of the semaphore.

```
#include <semaphore.h>
int sem_wait(sem_t *sem);
```
- $\triangleright$  value  $> 0$ : returns immediately.
- $\triangleright$  value  $== 0$ : blocks until the semaphore value rises above 0, then it decrements and sem wait() returns.

 $\triangleright$  sem\_post() increments the value of the semaphore.

```
#include <semaphore.h>
```
int sem\_post(sem\_t \*sem);

If the semaphore value was 0 before the sem post(), and some other process is blocked waiting to decrement the semaphore, then that process is awoken.

# Retrieving the Current Value of a Semaphore

 $\triangleright$  sem getvalue() returns the current value of the semaphore.

#include <semaphore.h>

int sem\_getvalue(sem\_t \*sem, int \*sval);

# Producer-Consumer Example

 $\blacktriangleright$  Init the buffer and semaphore.

```
typedef struct {
    char buf[BSIZE];
    int nextin;
    int nextout;
    sem_t occupied;
    sem_t empty;
    sem_t mutex;
} buffer_t;
buffer_t buffer;
sem_init(&buffer.mutex, 0, 1);
sem_init(&buffer.occupied, 0, 0);
sem_init(&buffer.empty,0, BSIZE);
buffer.nextin = buffer.nextout = 0;
```
# Producer-Consumer Example

#### $\blacktriangleright$  Producer

```
void producer(buffer_t *b, char item) {
    sem_wait(&b->empty);
    sem_wait(&b->mutex);
    b->buf[b->nextin] = item;
    b->nextin++;
    b->nextin %= BSIZE;
    sem_post(&b->mutex);
    sem_post(&b->occupied);
```
}

# Producer-Consumer Example

#### $\triangleright$  Consumer

```
char consumer(buffer_t *b) {
    char item;
    sem_wait(&b->occupied);
    sem_wait(&b->mutex);
    item = b->buf[b->nextout];
    b->nextout++;
    b->nextout %= BSIZE;
    sem_post(&b->mutex);
    sem_post(&b->empty);
    return(item);
}
```
#### $\blacktriangleright$  Incorrect use of semaphore operations:

• signal(mutex) ... wait(mutex)

- signal(mutex) ... wait(mutex)
- wait(mutex) ... wait(mutex)

- signal(mutex) ... wait(mutex)
- wait(mutex) ... wait(mutex)
- Omitting of wait(mutex) or signal(mutex) (or both)

- signal(mutex) ... wait(mutex)
- wait(mutex) ... wait(mutex)
- Omitting of wait(mutex) or signal(mutex) (or both)
- $\triangleright$  Deadlock and starvation are possible.

 $\triangleright$  A high-level abstraction for process synchronization.

```
monitor monitor_name {
```

```
/* shared variable declarations */
function P1(... ) { ... }
function P2(\ldots) { \ldots }
function Pn(\ldots) { \ldots }
initialization code(...) { ... }
```
}

- $\triangleright$  A high-level abstraction for process synchronization.
- $\triangleright$  Abstract data type, internal variables only accessible by code within the procedure.

```
monitor monitor name {
  /* shared variable declarations */
  function P1(\ldots) { \ldots }
  function P2(\ldots) { \ldots }
  function Pn(\ldots) { \ldots }
  initialization code(...) { ... }
}
```
- $\triangleright$  A high-level abstraction for process synchronization.
- $\triangleright$  Abstract data type, internal variables only accessible by code within the procedure.
- $\triangleright$  Only one process may be active within the monitor at a time.

```
monitor monitor name {
  /* shared variable declarations */
  function P1(... ) { ... }
  function P2(...) { ... }
  function Pn(\ldots) { \ldots }
  initialization code(...) { ... }
}
```
# A Monitor

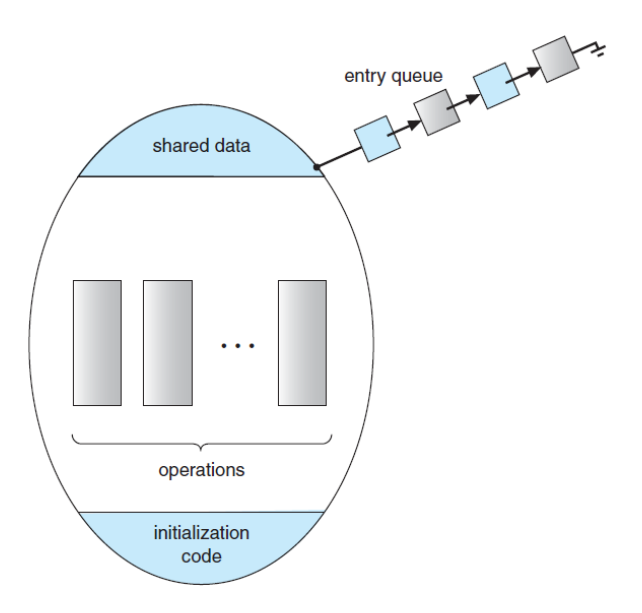

 $\blacktriangleright$  condition x, y;

- ▶ condition x, y;
- $\triangleright$  Two operations are allowed on a condition variable:

- $\blacktriangleright$  condition x, y;
- $\triangleright$  Two operations are allowed on a condition variable:
	- x.wait(): a process that invokes the operation is suspended until x.signal().

- $\blacktriangleright$  condition x, y;
- $\triangleright$  Two operations are allowed on a condition variable:
	- x.wait(): a process that invokes the operation is suspended until x.signal().
	- x.signal(): resumes one of processes (if any) that invoked x.wait().

- $\blacktriangleright$  condition x, y;
- $\triangleright$  Two operations are allowed on a condition variable:
	- x.wait(): a process that invokes the operation is suspended until x.signal().
	- x.signal(): resumes one of processes (if any) that invoked x.wait().
	- If no x.wait() on the variable, then it has no effect on the variable.

# A Monitor with Condition Variables

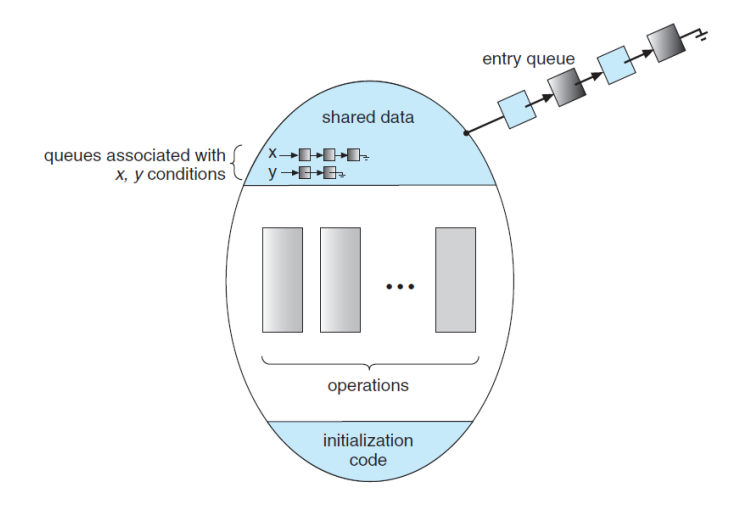

If process P invokes  $x.\text{signal}()$ , and process Q is suspended in x.wait(), what should happen next?

- If process P invokes  $x$ . signal(), and process Q is suspended in x.wait(), what should happen next?
	- Both Q and P cannot execute in parallel. If Q is resumed, then P must wait.

- If process P invokes  $x \text{.signal}()$ , and process Q is suspended in x.wait(), what should happen next?
	- Both Q and P cannot execute in parallel. If Q is resumed, then P must wait.
- $\triangleright$  Options include:

- If process P invokes x.signal(), and process Q is suspended in x.wait(), what should happen next?
	- Both Q and P cannot execute in parallel. If Q is resumed, then P must wait.
- $\triangleright$  Options include:
	- Signal and wait: P waits until Q either leaves the monitor or it waits for another condition.

- If process P invokes  $x \text{.signal}()$ , and process Q is suspended in x.wait(), what should happen next?
	- Both Q and P cannot execute in parallel. If Q is resumed, then P must wait.
- $\triangleright$  Options include:
	- Signal and wait: P waits until Q either leaves the monitor or it waits for another condition.
	- Signal and continue: Q waits until P either leaves the monitor or it waits for another condition.

# Resuming Processes within a Monitor

If several processes queued on condition x, and  $x.\text{signal}()$  executed, which should be resumed?

# Resuming Processes within a Monitor

If several processes queued on condition x, and  $x \text{.signal}()$  executed, which should be resumed?

► FCFS (First-Come, First-Served) frequently not adequate.

# Resuming Processes within a Monitor

- If several processes queued on condition x, and x.signal() executed, which should be resumed?
- ▶ FCFS (First-Come, First-Served) frequently not adequate.
- $\triangleright$  Conditional-wait construct of the form x.wait(c):
	- Where c is priority number.
	- Process with lowest number (highest priority) is scheduled next.

# Single Resource Allocation

• Allocate a single resource among competing processes using priority numbers that specify the maximum time a process plans to use the resource.

```
R.acquire(t);
  ...
  access the resource;
  ...
R.release();
```
 $\triangleright$  Where R is an instance of type ResourceAllocator monitor.
#### A Monitor to Allocate Single Resource

```
monitor ResourceAllocator {
  boolean busy;
  condition x;
  void acquire(int time) {
    if (busy)
      x.wait(time);
    busy = true;
  }
  void release() {
    busy = false;x.signal();
  }
  initialization code() {
    busy = false;}
}
```
# Classical Problems of Synchronization

#### Classical Problems of Synchronization

- ▶ Bounded-Buffer Problem
- ▶ Readers and Writers Problem
- ▶ Dining-Philosophers Problem

## Bounded-Buffer Problem

#### Bounded-Buffer Problem (1/3)

- $\blacktriangleright$  n buffers, each can hold one item.
- Semaphore mutex initialized to the value 1.
- $\triangleright$  Semaphore full initialized to the value 0.
- Semaphore empty initialized to the value  $n$ .

#### Bounded-Buffer Problem (2/3)

 $\blacktriangleright$  The structure of the producer process

```
do {
  ...
  /* produce an item in next produced */
  ...
  wait(empty);
  wait(mutex);
  ...
  /* add next produced to the buffer */...
  signal(mutex);
  signal(full);
 while (true);
```
#### Bounded-Buffer Problem (3/3)

 $\blacktriangleright$  The structure of the consumer process

```
do {
  wait(full);
  wait(mutex);
  ...
  /* remove an item from buffer to next consumed */
  signal(mutex);
  signal(empty);
  ...
  /* consume the item in next consumed */...
 while (true);
```
## Readers and Writers Problem

#### Readers and Writers Problem (1/3)

A shared data set among a number of concurrent processes:

- Readers: only read the data set; they do not perform any updates.
- Writers: can both read and write

#### Readers and Writers Problem (1/3)

A shared data set among a number of concurrent processes:

- Readers: only read the data set; they do not perform any updates.
- Writers: can both read and write

 $\triangleright$  Problem: allow multiple readers to read at the same time, only one single writer can access the shared data at the same time.

#### Readers and Writers Problem (1/3)

A shared data set among a number of concurrent processes:

- Readers: only read the data set; they do not perform any updates.
- Writers: can both read and write

 $\triangleright$  Problem: allow multiple readers to read at the same time, only one single writer can access the shared data at the same time.

 $\blacktriangleright$  Shared Data

- Semaphore rw\_mutex initialized to 1.
- Semaphore mutex initialized to 1.
- Integer read\_count initialized to 0.

#### Readers and Writers Problem (2/3)

 $\blacktriangleright$  The writer process.

```
do {
  wait(rw_mutex);
  ...
  /* writing is performed */
  ...
  signal(rw_mutex);
 while (true);
```
#### Readers and Writers Problem (3/3)

#### $\blacktriangleright$  The reader process.

```
do {
  wait(mutex);
  read_count++;
  if (read_count == 1)wait(rw_mutex);
  signal(mutex);
  ...
  /* reading is performed */
  ...
  wait(mutex);
  read_count--;
  if (read count == 0)signal(rw_mutex);
  signal(mutex);
 while (true);
```
# Dining-Philosophers Problem

- $\triangleright$  Philosophers spend their lives alternating thinking and eating.
- $\triangleright$  Don't interact with their neighbors, occasionally try to pick up 2 chopsticks (one at a time) to eat from bowl.
- $\triangleright$  Need both to eat, then release both when done.

- $\triangleright$  Philosophers spend their lives alternating thinking and eating.
- $\triangleright$  Don't interact with their neighbors, occasionally try to pick up 2 chopsticks (one at a time) to eat from bowl.
- $\triangleright$  Need both to eat, then release both when done.
- In the case of 5 philosophers:
	- Shared data: bowl of rice (data set)
	- Shared data: semaphore chopstick[5] initialized to 1

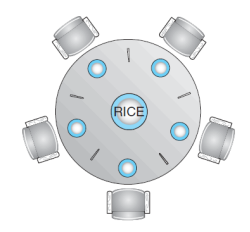

 $\blacktriangleright$  The structure of philosopher i:

```
semaphore chopstick[5];
```

```
do {
  wait(chopstick[i]);
  wait(chopstick[(i+1) % 5]);
  ...
  /* eat for awhile */...
  signal(chopstick[i]);
  signal(chopstick[(i+1) % 5]);
  ...
  /* think for awhile */...
 while (true):
```
#### $\triangleright$  What is the problem with this algorithm?

 $\blacktriangleright$  Deadlock handling

#### $\blacktriangleright$  Deadlock handling

• At most 4 philosophers to sit simultaneously.

#### $\blacktriangleright$  Deadlock handling

- At most 4 philosophers to sit simultaneously.
- Allow a philosopher to pick up the forks only if both are available.

#### $\blacktriangleright$  Deadlock handling

- At most 4 philosophers to sit simultaneously.
- Allow a philosopher to pick up the forks only if both are available.
- Use an asymmetric solution: an odd-numbered philosopher picks up first the left chopstick and then the right chopstick. Even-numbered philosopher picks up first the right chopstick and then the left chopstick.

## Dining-Philosophers with Monitor (1/3)

```
monitor DiningPhilosophers {
 enum {THINKING; HUNGRY, EATING} state[5];
 condition self[5];
 initialization code() {
   for (int i = 0; i < 5; i++)state[i] = THINKING;
  }
 void test(int i) {
   if ((state[i] == HUNGRY) &(statel(i + 4) % 5] != EATING) &&
      (statel(i + 1) % 5] != EATING)) {
      state[i] = EATING:
      self[i].signal() ;
    }
  }
```
#### Dining-Philosophers with Monitor (2/3)

```
void pickup(int i) {
   state[i] = HUNGRY;
   test(i);
   if (state[i] != EATING) self[i].wait;
 }
 void putdown(int i) {
   state[i] = THINKING;
   // test left and right neighbors
   test((i + 4) % 5);test((i + 1) % 5);}
}
```
#### Dining-Philosophers with Monitor (3/3)

 $\triangleright$  Each philosopher i invokes the operations pickup() and putdown() in the following sequence:

```
DiningPhilosophers.pickup(i);
  EAT
DiningPhilosophers.putdown(i);
```
 $\triangleright$  No deadlock, but starvation is possible.

# Summary

 $\blacktriangleright$  Semaphore: counting semaphore and binary semaphore

- $\blacktriangleright$  Semaphore: counting semaphore and binary semaphore
- $\triangleright$  Waiting queue to prevent busy waiting
- $\triangleright$  Semaphore: counting semaphore and binary semaphore
- $\triangleright$  Waiting queue to prevent busy waiting
- $\blacktriangleright$  Deadlock and starvation
- $\blacktriangleright$  Semaphore: counting semaphore and binary semaphore
- $\triangleright$  Waiting queue to prevent busy waiting
- $\blacktriangleright$  Deadlock and starvation
- $\blacktriangleright$  Priority inversion
- $\triangleright$  Semaphore: counting semaphore and binary semaphore
- $\triangleright$  Waiting queue to prevent busy waiting
- $\blacktriangleright$  Deadlock and starvation
- $\blacktriangleright$  Priority inversion
- $\triangleright$  Monitor: a high-level abstraction
- $\triangleright$  Semaphore: counting semaphore and binary semaphore
- $\triangleright$  Waiting queue to prevent busy waiting
- $\blacktriangleright$  Deadlock and starvation
- $\blacktriangleright$  Priority inversion
- $\blacktriangleright$  Monitor: a high-level abstraction
- $\triangleright$  Classical problems: bounded-buffer, reader/writer, dining philosopher

## Questions?

Acknowledgements

Some slides were derived from Avi Silberschatz slides.